# **Authentic 2 - Bug #333**

## **clé privée SAML qui s'affiche lors d'un crash si Debug=True**

18 mars 2011 11:26 - Thomas Noël

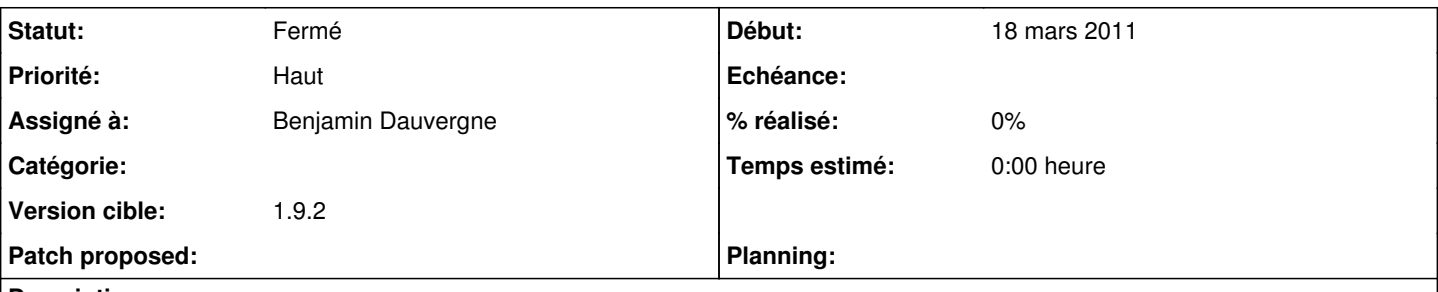

### **Description**

Un truc à bien documenter ou a contre-carrer : si on est en Debug=True, la page de débogage affiche les valeurs du settings.py ... dont la clé privée SAML.

Une idée qui en vaut une autre : ne pas mettre la clé SAML dans les settings, mais dans un saml\_settings.py ? (encore que, faut voir si la page de backtrace ne l'afficherait pas non plus).

#### **Historique**

#### **#1 - 18 mars 2011 17:37 - Benjamin Dauvergne**

*- Assigné à mis à Benjamin Dauvergne*

*- Priorité changé de Normal à Haut*

#### **#2 - 29 mars 2011 10:49 - Thomas Noël**

Voir <http://j-mad.com/blog/2011/03/28/djangoastuce-masquer-certains-champs-des-settings-dans-la-vue-de-debug/>

#### **#3 - 12 avril 2011 13:08 - Thomas Noël**

*- Statut changé de Nouveau à Fermé*